## **Tutorial 10 Pointers in C**

Shuyue Hu

- **Basic concept of pointers**
- **Pointer arithmetic**
- **Array of pointers**
- **Pointer to pointer**
- **Passing pointers to functions in C**
- **Return pointer from functions in C**

- **Basic concept of pointers**
- **Pointer arithmetic**
- **Array of pointers**
- **Pointer to pointer**
- **Passing pointers to functions in C**
- Return pointer from functions in C

## **What is a pointer**

- So far, we have seen that a variable is used to store a **value**.
- Variables allow the programmer to directly manipulate the data in memory.
- A pointer variable, however, does not store a value but store the **address of the memory** space which contain the value i.e. **it directly points to a specific memory address.**
- Why would we want to use pointers?
	- To call a function by reference so that the data passed to the function can be changed inside the function.
	- To create a dynamic data structure which can grow larger or smaller as necessary.

## **Variable declaration**

- A variable declaration such as,
	- *int number = 20*; causes the compiler to allocate a memory location for the variable *number* and store in it the integer value 20.
	- This absolute address of the memory location is readily available to our program during the run time.
	- The computer uses this address to access its content.

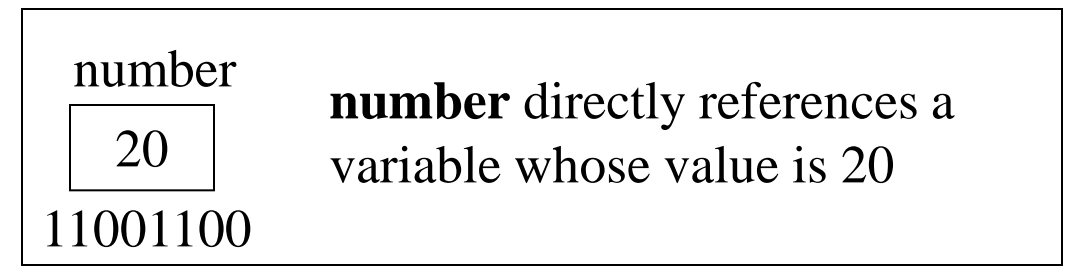

## **Pointer declaration**

• General Format:

*data\_type \*pointer\_name*;

• A pointer declaration such as,

*int \*numberPtr***;**

- declares *numberptr* as a variable that **points to an integer variable**. Its content is a **memory address.**
- The asterisk **\*** indicates that the variable being declared is a pointer variable instead of a normal variable.

# **Pointer declaration (cont.)**

- Consider the following declaration *int \*numberPtr, number = 20*;
- In this case, two memory address have been reserved in the memory, namely the *numberPtr* and *number*.
- The value in variable *number* is of type integer, and the value in variable *numberPtr* is an address for another memory.

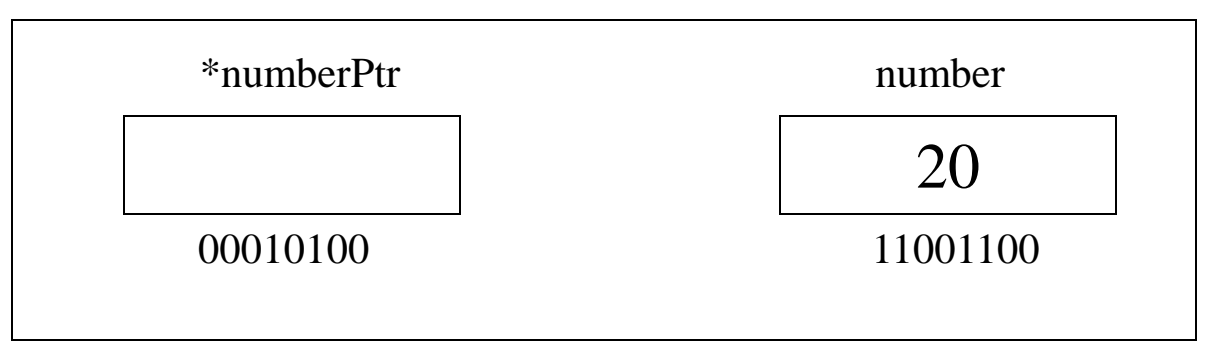

# **Pointer Initialization**

- To prevent the pointer from pointing to a random memory address, it is advisable that the pointer is initialized to *0*, *NULL* or **an address before being used.**
- A pointer with the value *NULL*, points to nothing.
- Initializing a pointer to *0* is equivalent to initializing a pointer to *NULL*, but *NULL* is preferred.

### **Pointer Operator (& and \*)**

- When a pointer is created, it is not pointing to any valid memory address. Therefore, we need to assign it to a variable's address by using the ampersand **&** operator. This operator is called a **reference operator**.
- Look at this example:

*int number = 20; int \*numberPtr; //***(a)** We define a pointer variable **numberPtr = &number;** //(b) assign the address of a variable to a pointer

*printf("number = %d", \*numberPtr); //***(c)** finally access the value at the address available in the pointer variable.

$$
Output:number = 20
$$

- The statement **numberPtr = &number** assigns the address of the variable number to a pointer variable numberPtr.
- Variable numberPtr is then said as to "**point to**" variable number.

#### **Graphical representation**

• int \*numberPtr, number = 20;

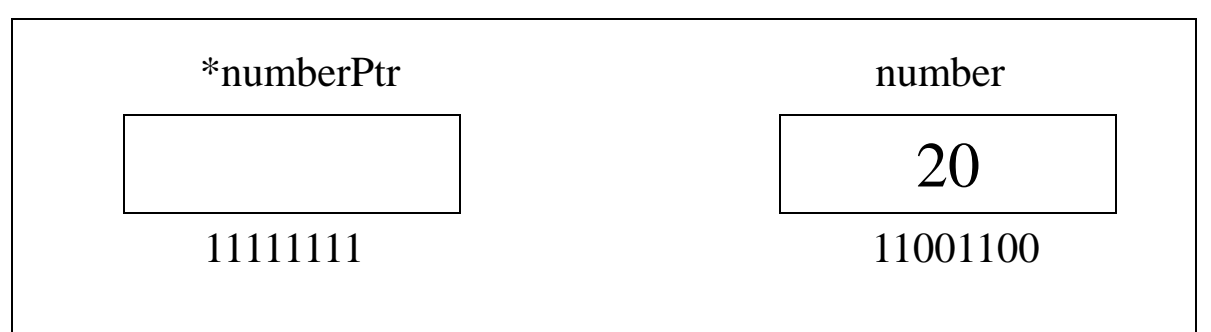

• numberPtr = &number;

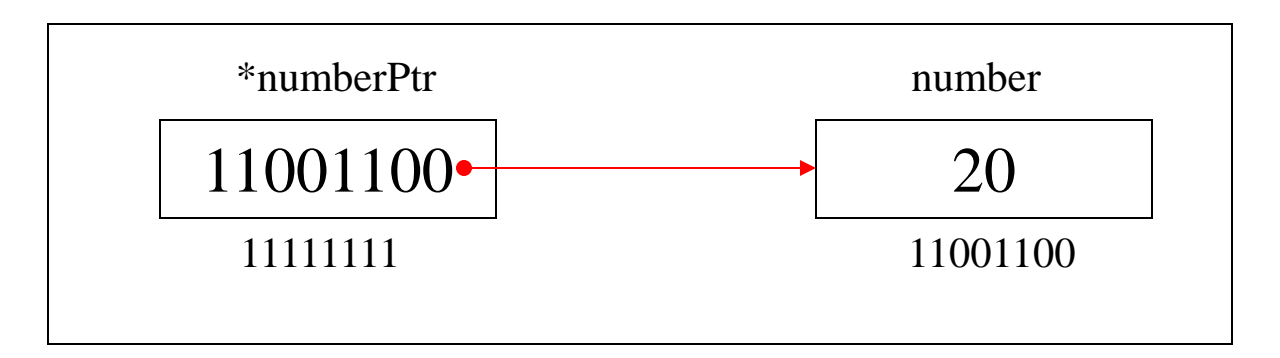

### **Pointer Operator (& and \*) (cont.)**

- After a pointer is assigned to a particular address, the value in the pointed address can be accessed/modified using the asterisk **\*** operator.
- This operator is commonly called as the *indirection operator* or *dereferencing operator*.
- The \* operator returns the value of the object to which its operand points. For example, the statement
	- printf("number = %d", \*numberPtr);

//prints the value of variable number, namely as 20. //Using \* in this manner is called dereferencing operator.

#### **Example: & and \***

```
#include <stdio.h>
int main( )
{
      int var = 10;
      int *ptrvar = &var;
      printf("The address of the variable var is: %d\n", &var);
      printf("The value of the pointer ptrvar is: %d\n", ptrvar);
      printf("Both values are the same\n\n");
      printf("The value of the variable var is: %d\n", var);
      printf("The value of *ptrvar is: %d\n", *ptrvar);
      printf("Both values are the same\n\n");
      printf("The address of the value pointed by ptrvar is: %d\n", &*ptrvar);
      printf("The value inside the address of ptrvar is: %d\n", *&ptrvar);
      printf("Both values are the same\n\n");
```
**}**

#### **Example: & and \***

```
/*Sample Output */
```
**The address of the variable var is: 1245052 The value of the pointer ptrvar is: 1245052 Both values are the same**

**The value of the variable var is: 10 The value of \*ptrvar is: 10 Both values are the same**

**The address of the value pointed by ptrvar is: 1245052 The value inside the address of ptrvar is: 1245052 Both values are the same**

**Press any key to continue**

#### **&\* and \*&**

- & and  $*$  are inverse operations.
- &\* acts equivalent to \*& and this leads back to the original value.
- Example: (Assume that the address of num is 1245052)

```
#include <stdio.h>
int main()
{
 int num = 5;
 int *numPtr = *num;
 printf("%d \n", numPtr);
 printf("%d \n", &*numPtr);
 printf("%d \n", *&numPtr);
}
                                   Output:
                                   1245052
                                   1245052
                                   1245052
```
- **Basic concept of pointers**
- **Pointer arithmetic**
- **Array of pointers**
- **Pointer to pointer**
- **Passing pointers to functions in C**
- **Return pointer from functions in C**

### Pointer arithmetic

- A pointer in c is an address, which is a numeric value. Therefore, you can perform arithmetic operations on a pointer.
- There are four arithmetic operators that can be used on pointers:  $++$ ,  $-$ ,  $+$ , and  $-$
- **int \*ptr = 1000; char \*ptr = 1000;**
- **ptr++ ptr++**
- $ptr = 1004$  ptr =  $1001$

### Example

```
#include <stdio.h> 
const int MAX = 3; 
int main () { 
       int var[] = {10, 100, 200}; 
       int i, *ptr; 
       /* let us have array address in pointer */ 
       ptr = var;for ( i = 0; i < MAX; i++) {
              printf('Address of var[8d] = <math>8x\ln''</math>, i, ptr);printf('Value of var[8d] = 8d\nu', i, *ptr);/* move to the next location */ 
              ptr++; 
       } 
       return 0;
```
**}**

- **Basic concept of pointers**
- **Pointer arithmetic**
- **Array of pointers**
- **Pointer to pointer**
- **Passing pointers to functions in C**
- **Return pointer from functions in C**

# Array of pointers

• declaration of an array of pointers to an integer:

#### **int \*ptr[MAX];**

• It declares *ptr* as an array of MAX integer pointers. Thus, each element in *ptr*, holds a pointer to an **int** value.

### Example

```
#include <stdio.h> 
const int MAX = 3; 
int main () { 
       int var[] = {10, 100, 200}; 
       int i, 
*ptr[MAX]; 
       for ( i = 0; i < MAX; i++) {
              ptr[i] = &var[i]; /* assign the address of 
integer. */ 
       } 
       for ( i = 0; i < MAX; i++) {
              printf("Value of var[%d] = %d\n", i, *ptr[i] 
); 
       } 
       return 0; 
}
```
- **Basic concept of pointers**
- **Pointer arithmetic**
- **Array of pointers**
- **Pointer to pointer**
- **Passing pointers to functions in C**
- **Return pointer from functions in C**

### Pointer to Pointer

• When we define *a pointer to a pointer*, the **first** pointer contains the **address** of the second pointer, which points to the location that contains the actual value as shown below.

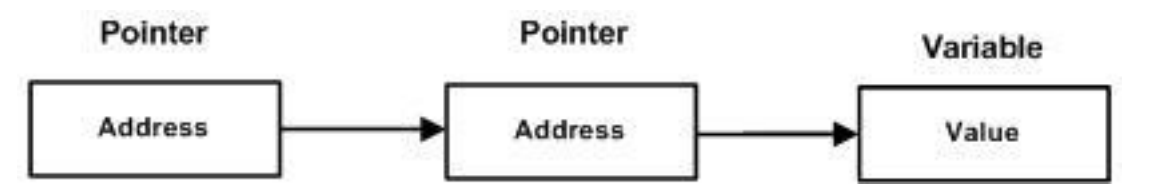

• Declare a pointer to a pointer of type int **int \*\*var;**

### Example

```
#include <stdio.h> 
int main () { 
        int var; 
        int *ptr; 
        int **pptr; 
       var = 3000;
        /* take the address of var */ 
       ptr = &var;/* take the address of ptr using address of operator & */
```

```
pptr = &ptr;
```

```
/* take the value using pptr */ 
printf("Value of var = \delta d \n\cdot", var );
printf("Value available at *ptr = \frac{6}{\text{h}^{\text{m}}}, *ptr );
printf("Value available at **pptr = %d\n", **pptr); 
return 0;
```
- **Basic concept of pointers**
- **Pointer arithmetic**
- **Array of pointers**
- **Pointer to pointer**
- **Passing pointers to functions in C**
- **Return pointer from functions in C**

# Passing pointers to functions in C

- C programming allows passing a pointer to a function.
- To do so, simply declare the function parameter as a pointer type.
	- Declare the variable that is meant to return a value to the calling function as a pointer variable in the formal parameter list of the function.

**void function\_name(int \*varPtr);**

– When to call the function, use a variable together with address operator (&)  **function\_name(&var);**

#### **Parameter Passing by Reference/Pointer**

- This way of passing the argument can realize the purpose of passing by reference. However, there is no "passed by reference" in C.
- Just because you're passing **the value** of the pointer to the method and then dereferencing it to get the integer that is pointed to.
- When the value referenced by the pointer is changed inside the function, the value in the actual variable will also change.
- When a pointer is passed to a function, we are actually passing the address of a variable to the function.
- Since we have the address, we can directly manipulate the data in the address.

### Example

```
#include <stdio.h>
void Func1(int, int); // pass by value 
void Func2(int *, int *); // pass by pointer
int main( ) 
{
       int a = 8, b = 9;
      printf("Before Func1 is called, a = \frac{6}{3}d, b = \frac{6}{3}d\sqrt{n}", a, b);
       Func1(a, b); 
      printf("After Func1 is called, a = \frac{6}{3}d, b = \frac{6}{3}d\ln\pi", a, b);
      printf("\nBefore Func2 is called, a = \frac{6}{3}d, b = \frac{6}{3}d\sqrt{n}", a, b);
       Func2(&a, &b); 
      printf("After Func2 is called, a = \frac{6}{3}d, b = \frac{6}{3}d \cdot n", a, b);
}
```
### Example

```
void Func1(int a, int b) 
{
      a = 0;

     printf("The value inside Func1, a = \frac{6}{3}d, b = \frac{6}{3}d\sqrt{n}", a,
  b);
}
void Func2(int *pa, int *pb) 
{
      *<b>pa</b> = 0;*pb = 0;
      printf("The value inside Func2, *pa = %d, *pb = 
   %d\n", *pa, *pb);
}
```
### Result

**/\* output \*/**

Before Func1 is called,  $a = 8$ ,  $b = 9$ The value inside Func1,  $a = 0$ ,  $b = 0$ **After Func1 is called, a = 8, b = 9**

Before Func2 is called,  $a = 8$ ,  $b = 9$ The value inside Func2,  $\star$ pa = 0,  $\star$ pb = 0

After Func2 is called,  $a = 0$ ,  $b = 0$ **Press any key to continue**

- **Basic concept of pointers**
- **Pointer arithmetic**
- **Array of pointers**
- **Pointer to pointer**
- **Passing pointers to functions in C**
- **Return pointer from functions in C**

## Return pointer from functions in C

- Declare a function returning a pointer: **int \* myFunction() { . . . }**
- It is not a good idea to return the address of a local variable outside the function, so you would have to define the local variable as **static** variable.

### Example

```
#include <stdio.h> 
#include <time.h> 
/* function to generate and retrun random numbers. */
int * getRandom( ) { 
         static int r[10]; 
         int i; 
        /* set the seed */ 
         srand( (unsigned)time( NULL ) );
         for ( i = 0; i < 10; +i) {
                  \mathbf{r}[i] = \text{rand}();
                 printf("%d\n", r[i] ); 
         } 
        return r; 
} 
3/15/2017 32
                            /* main function to call above defined function */ 
                            int main () { 
                                     /* a pointer to an int */ 
                                     int *p; 
                                     int i; 
                                     p = getRandom(); 
                                     for ( i = 0; i < 10; i++ ) { 
                                              printf("*(p+[%d]):%d\n",i,*(p + i) 
                            ); 
                                      } 
                                     return 0; 
                            }
```
## Summary

- **E** Some Interview Questions
- **Basic concept of pointers**
- **Pointer arithmetic**
	- **ptr++**
- **Array of pointers**
	- **int \*ptr[MAX];**
- **Pointer to pointer**
	- **int \*\*var;**
- **Passing pointers to functions in C**
	- **void function\_name(int \*varPtr);**
- **Return pointer from functions in C** 
	- **int \* myFunction() { . . . }**

### Thank you!